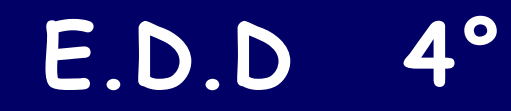

# **Cahier virtuel sur le risque volcanique**

par S.ESQUIROL-PAQUEROT et T.PAQUEROT

#### Cliquez sur le lien, vous allez voir apparaître sur votre écran le cahier d'évaluation:

# Le risque volcanique Sandrine ESQUIROL-PAQUEROT **Thierry PAQUEROT** Licence Greative Commons BY-NC-5A 2.0

Didapages 1.1 - http://www.fruitsclusavoir.org

#### Le risque volcanique

# Sandrine ESQUIROL-PAQUEROT<br>Thierry PAQUEROT

**Cliquez dans le titre du cahier pour l'ouvrir**

Licence Creative Commons BY-NC-SA 2.0 Didapages 1.1 - http://www.fruiteclusavoir.org

#### Vous allez voir apparaître sur votre écran:

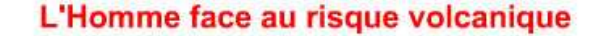

L'activité géologique de la Terre présente des risques pour l'Homme.

Le risque géologique dépend de l'aléa, c'est-à-dire de la possibilité qu'un phénomène se produise, et de l'enjeu, c'està-dire de la présence de populations et de biens dans des zones où se produisent régulièrement des phénomènes géologiques tels que séisme et volcanisme.

La connaissance des zones qui sont actives permet d'établir des cartes d'aléas volcaniques.

Leur comparaison avec la carte de densité des populations permet de définir les zones à risque volcanique.

Pour un volcan effusif, les zones qui peuvent être touchées sont connues, de ce fait, en cas d'éruption, le détournement des coulées est un moyen qui permet de protéger des constructions humaines.

Pour un volcan explosif, les nuées ardentes peuvent détruire de vastes zones, d'où la nécessité pour les populations d'être évacuées dès les signes annonciateurs.

La prévention du risque volcanique repose sur une surveillance de l'activité des volcans à savoir écartement des failles, gonflement du volcan, fumerolles, séismes......

# **• Pour tourner la page, <u>placez</u> la souris en haut** de la page dans le coin extérieur, une petite main apparaît, <u>cliquez</u>.

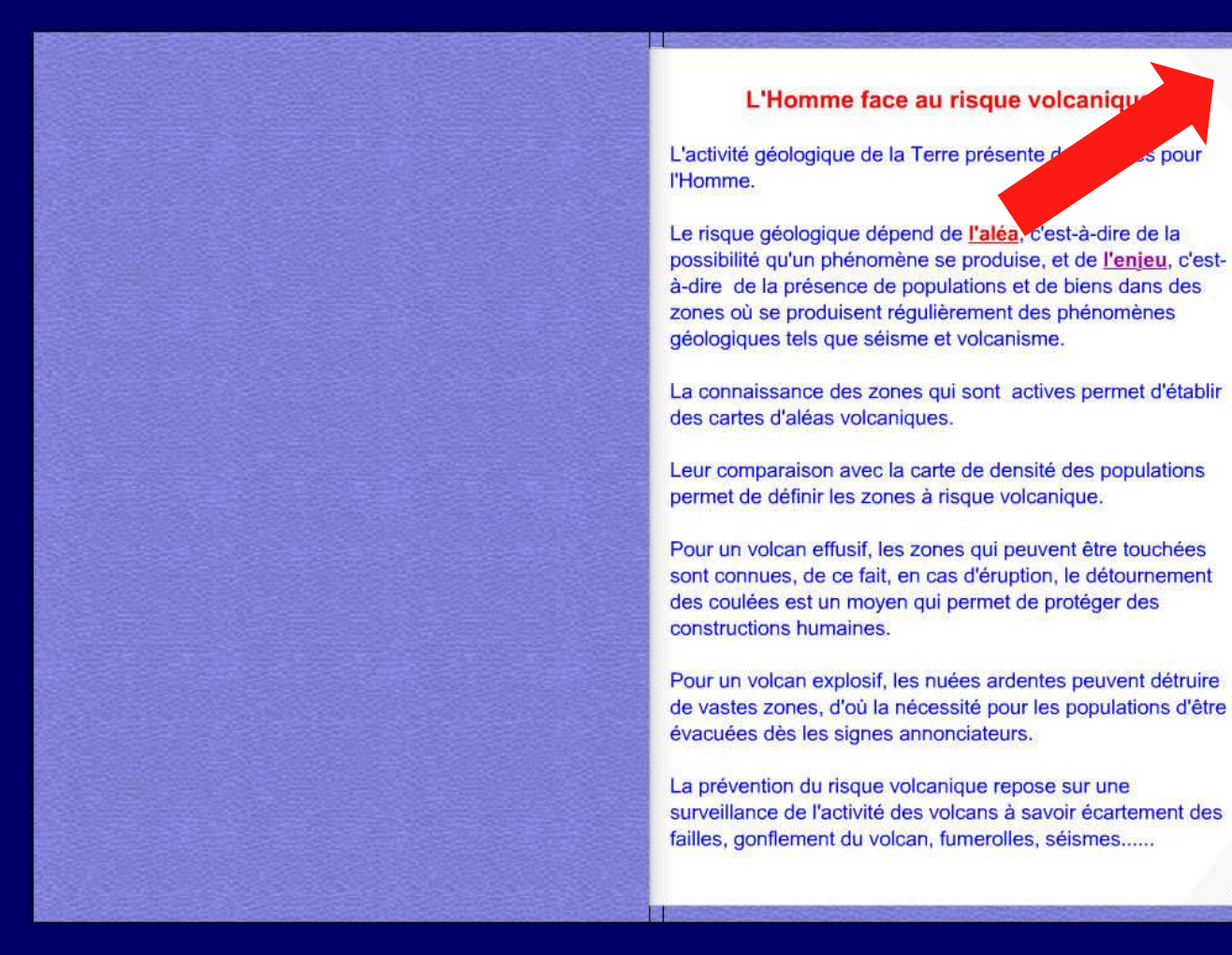

#### **Vocabulaire**

Prévention : ensemble des mesures prises pour empêcher ou réduire les dangers des risques naturels.

Prévision : capacité à prévoir la survenue d'un risque.

Signe précurseur : phénomène survenant peu avant une éruption.

Risque volcanique : Possibilité qu'une éruption volcanique dangereuse survienne et menace la population ou les biens matériels.

**QUESTIONNAIRE** 

Pour chaque question, cochez la (ou les) bonne(s) réponse(s)

Pour la question 11; il vous faudra choisir dans l liste de mots proposés, celui qui convient.

# Pour tourner la page, placez la souris en haut de la page dans le coin extérieur, une petite main apparaît, <u>cliquez</u>.

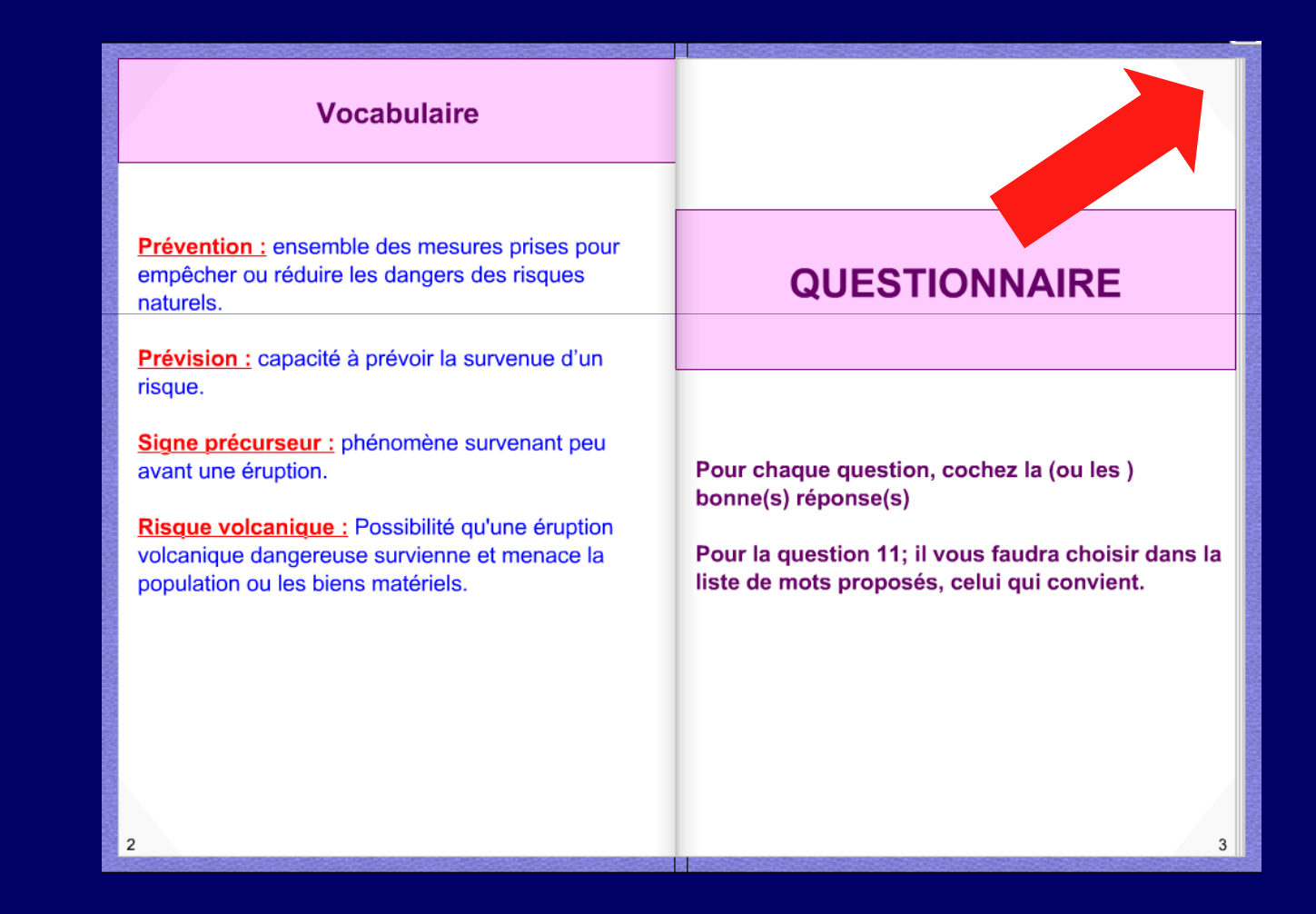

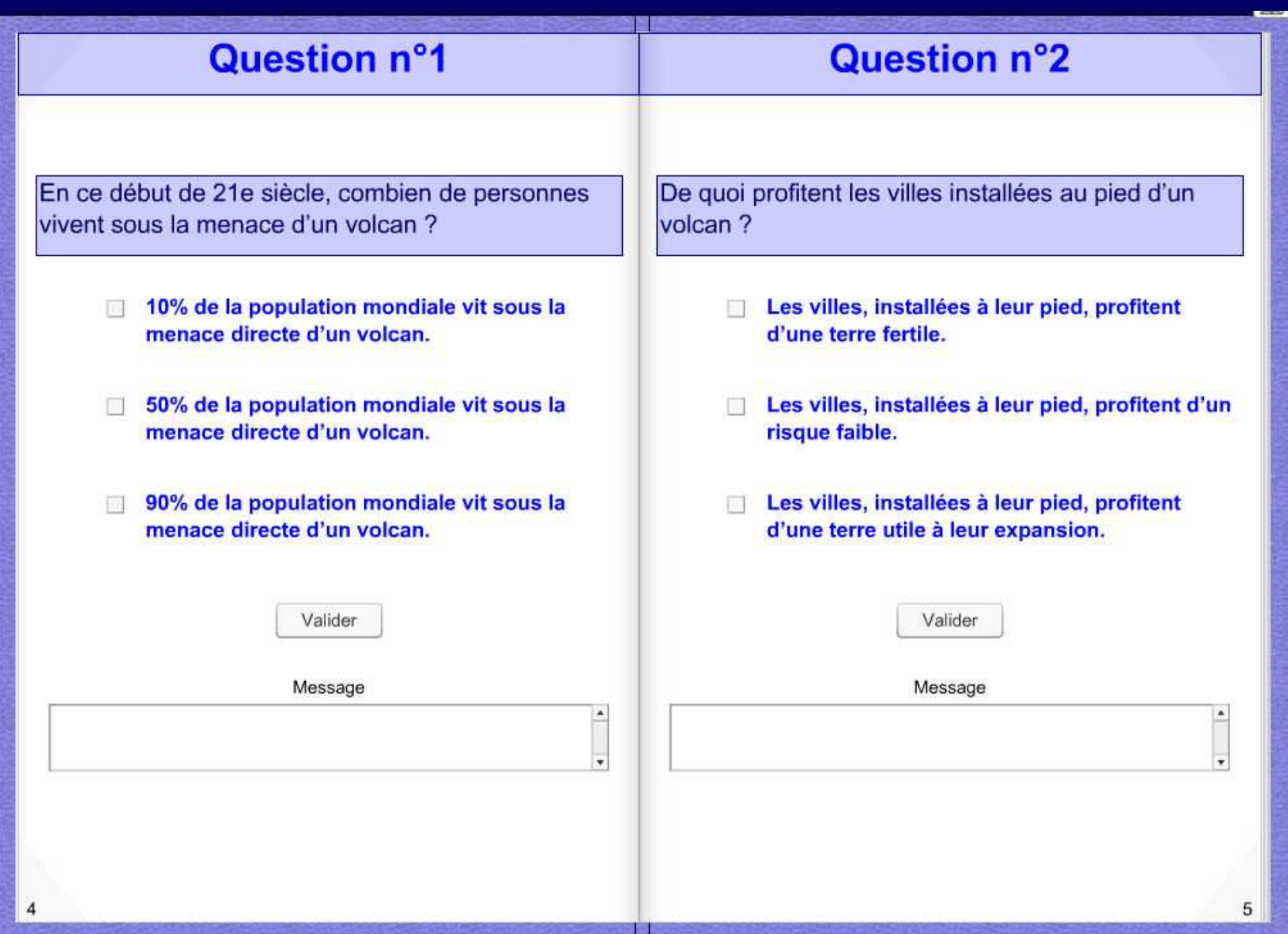

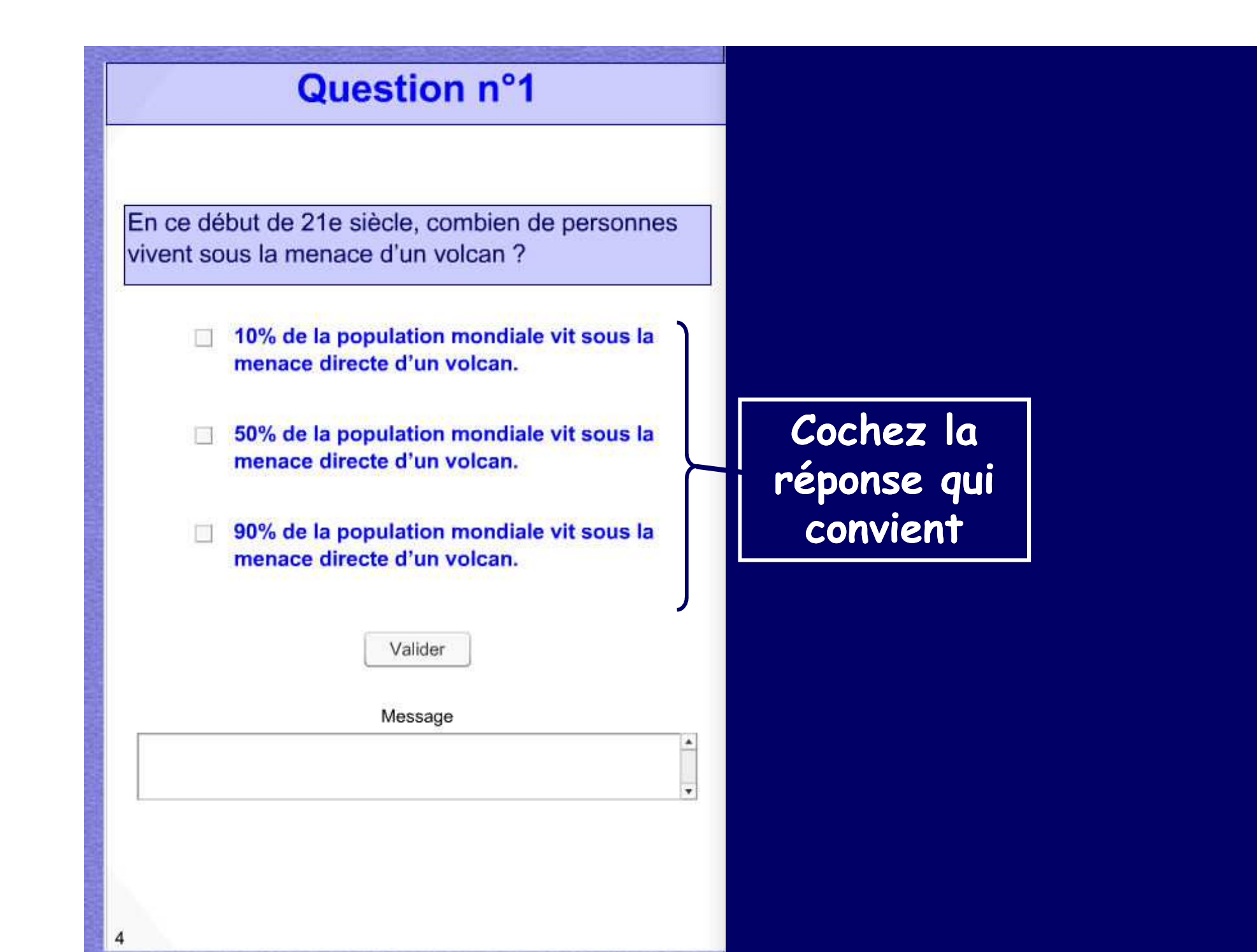

#### **Question n°1**

En ce début de 21e siècle, combien de personnes vivent sous la menace d'un volcan?

- 10% de la population mondiale vit sous la menace directe d'un volcan.
- 50% de la population mondiale vit sous la D. menace directe d'un volcan.

90% de la population mondiale vit sous menace directe d'un volcan.

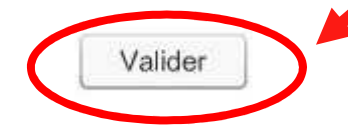

Message

N'oubliez pas de valider vos réponses en cliquant sur ce bouton

Attention, vous ne pouvez valider qu'une seule fois donc réfléchissez bien avant de cliquer sur le bouton

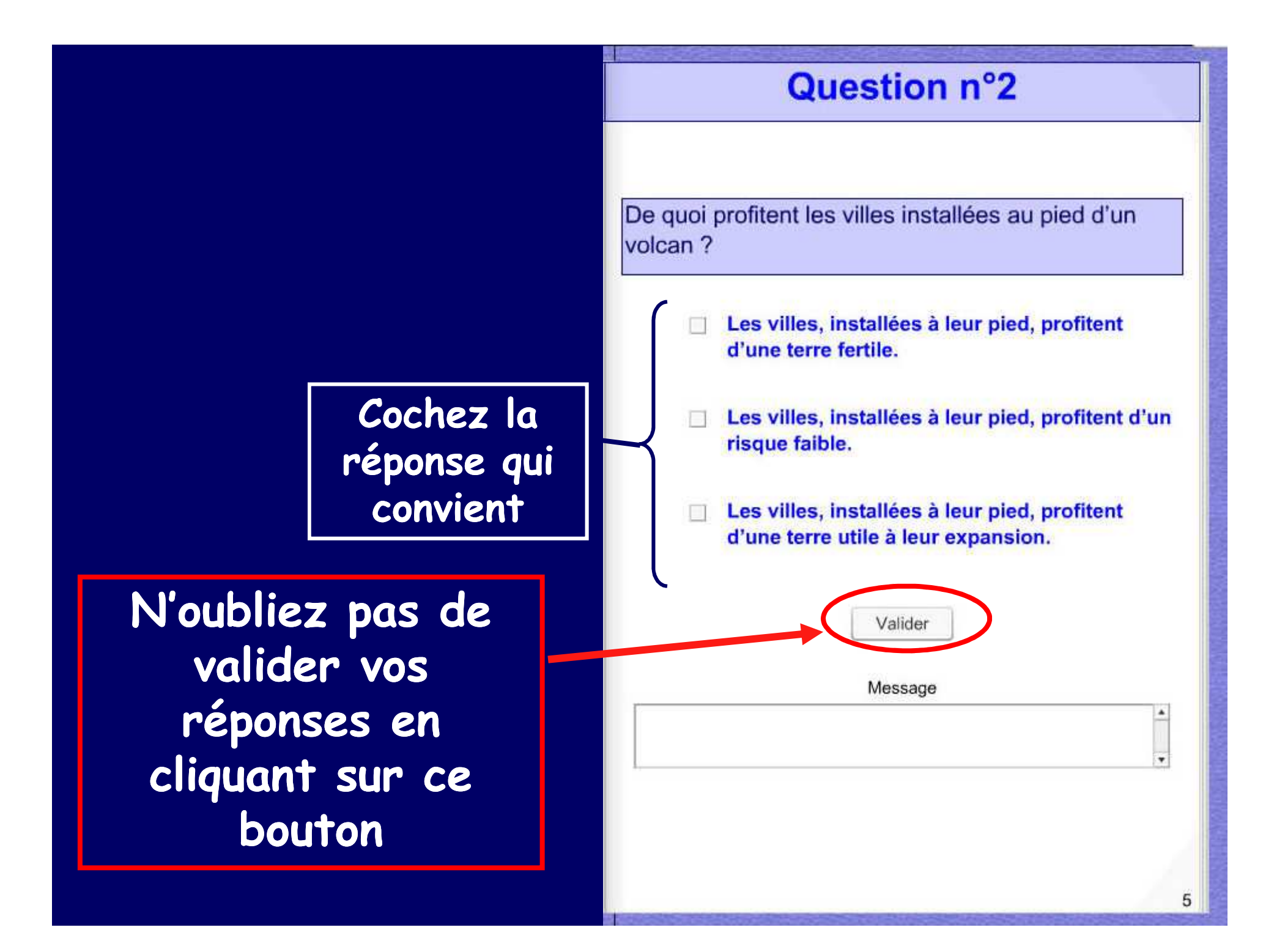

## Tournez la page, en plaçant la souris en haut de la page dans le coin extérieur, une petite main apparaît, et en <u>cliquant</u>.

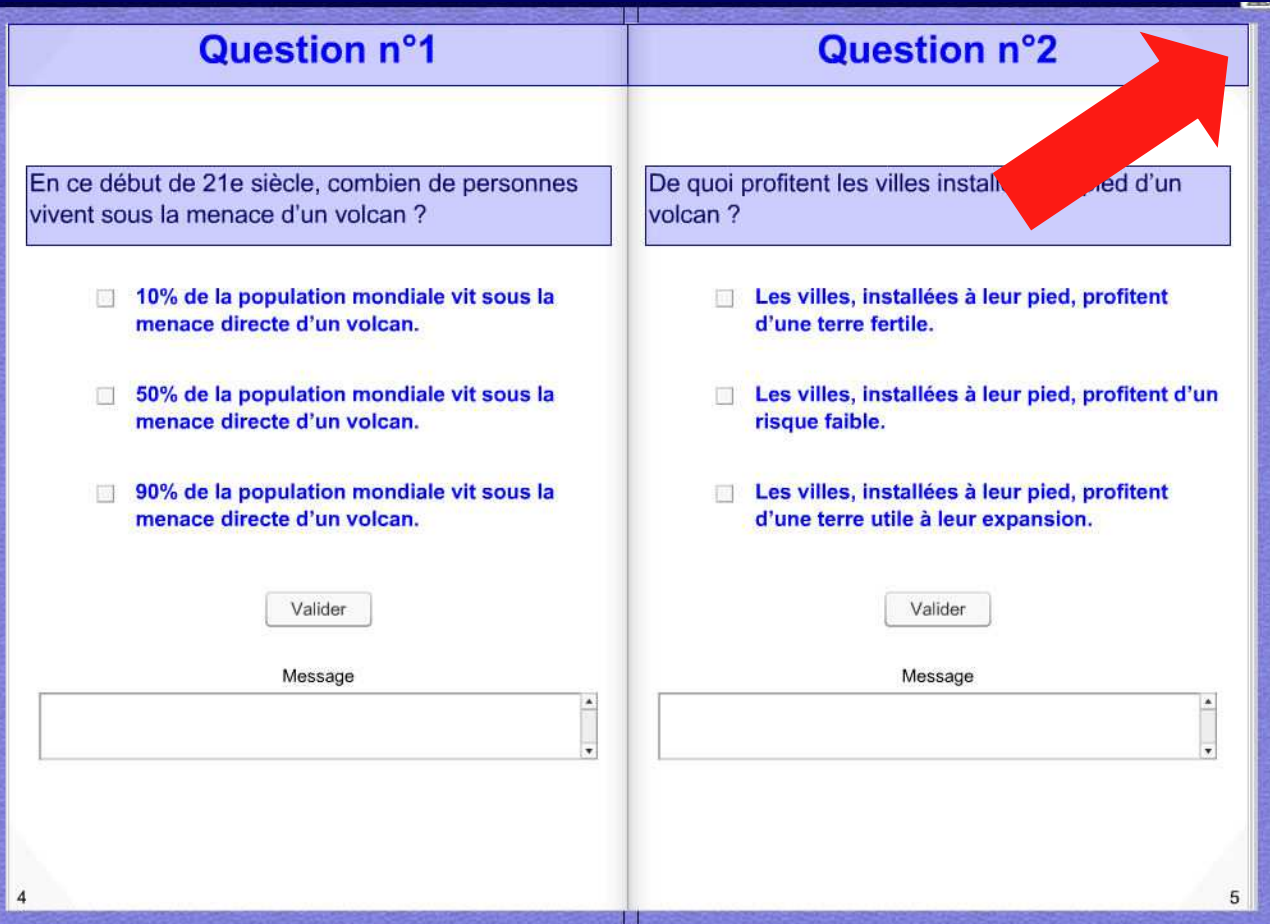

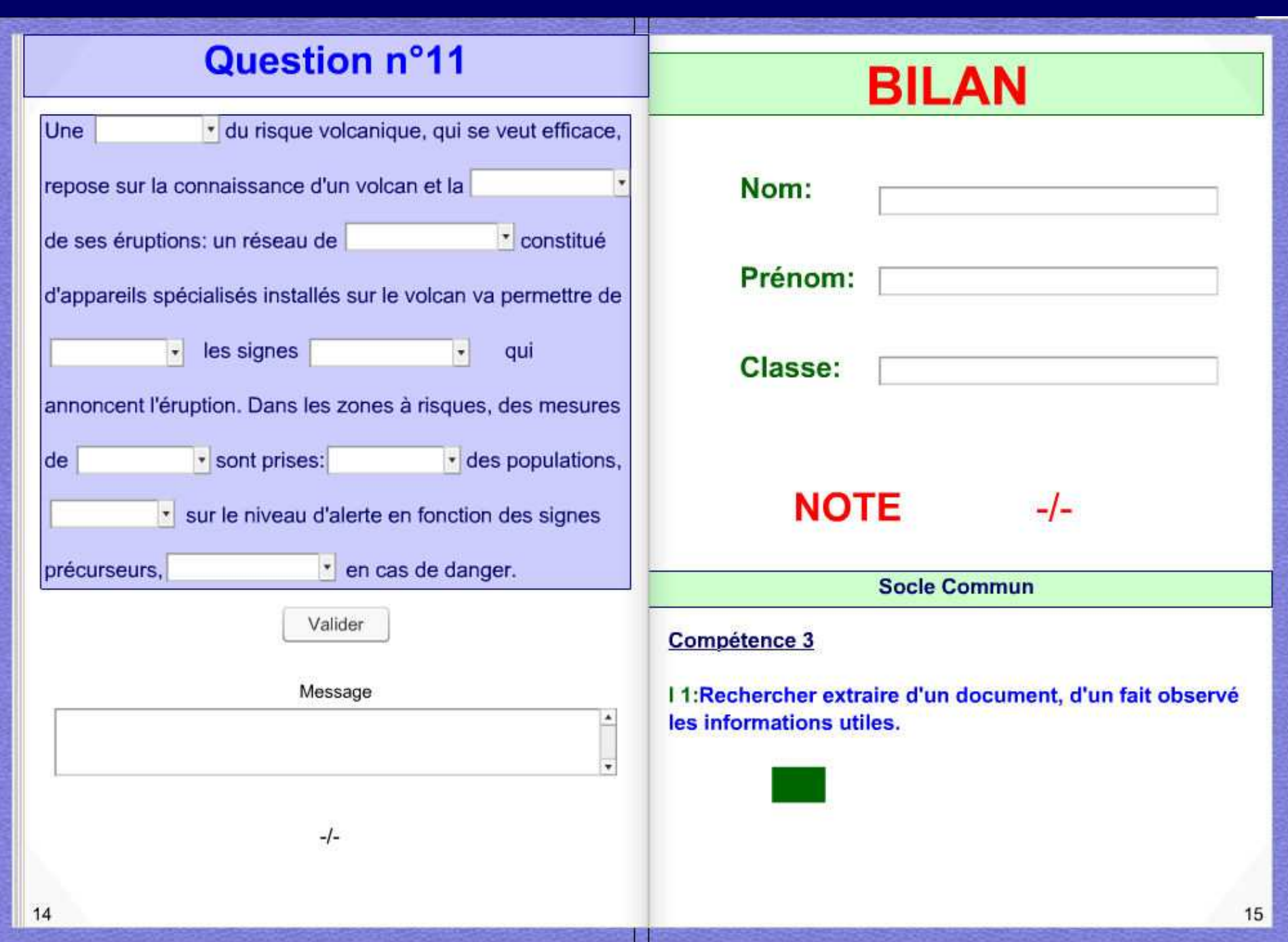

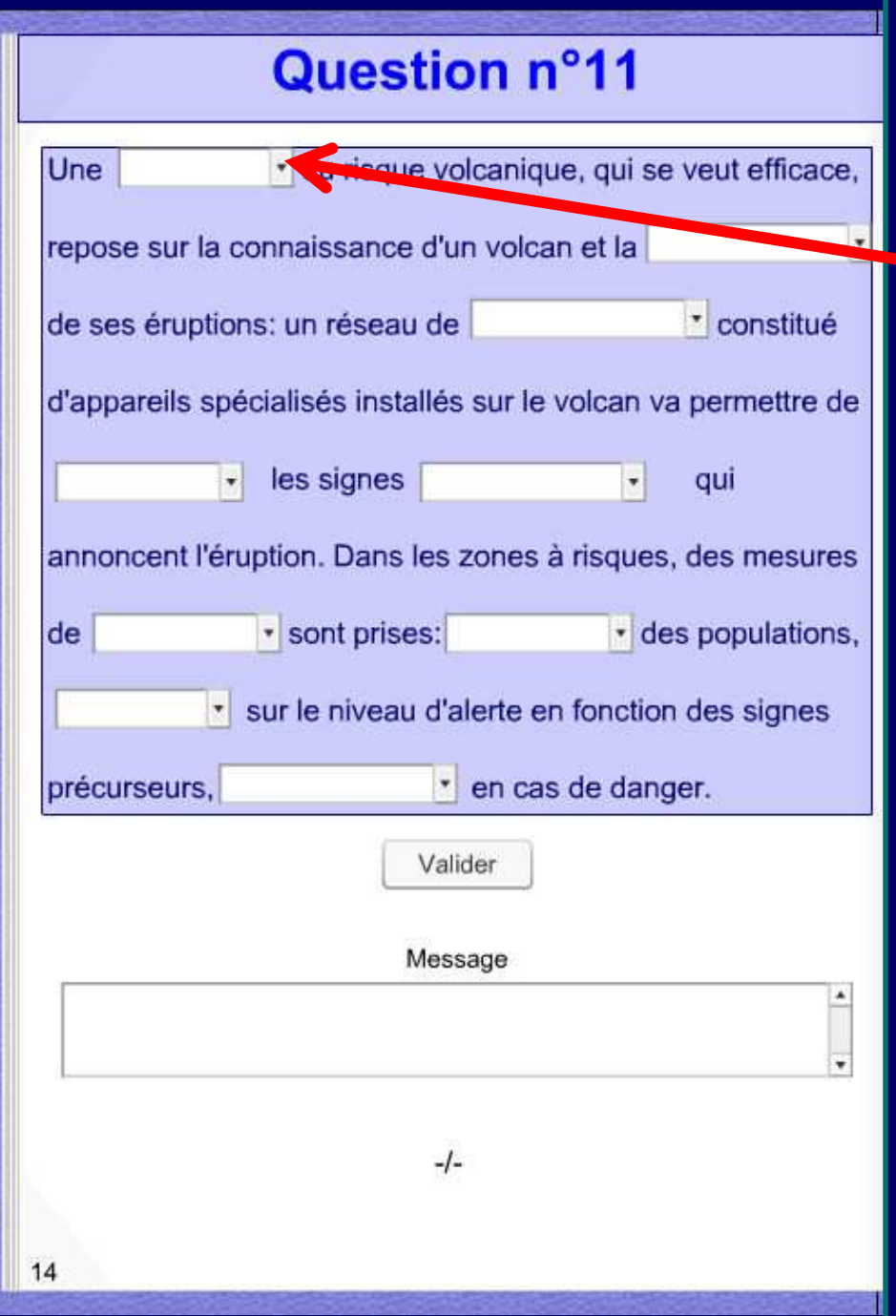

**Cliquez ici afin de découvrir les différentes propositions** 

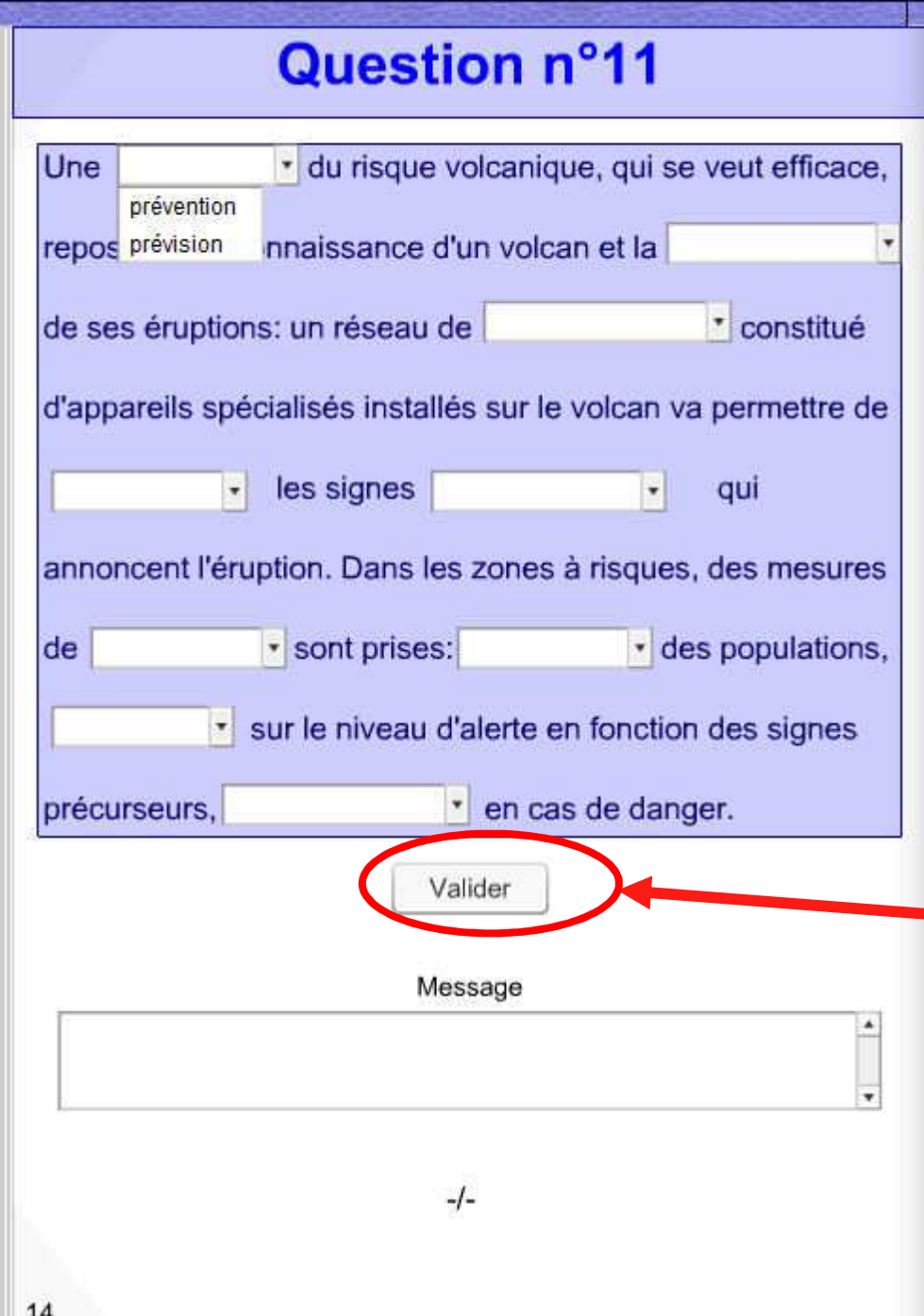

**N'oubliez pas de valider vos réponses en cliquant sur ce bouton**

### Lorsque vous arrivez à la page bilan, **vous devez avoir validé toutes les questions**.

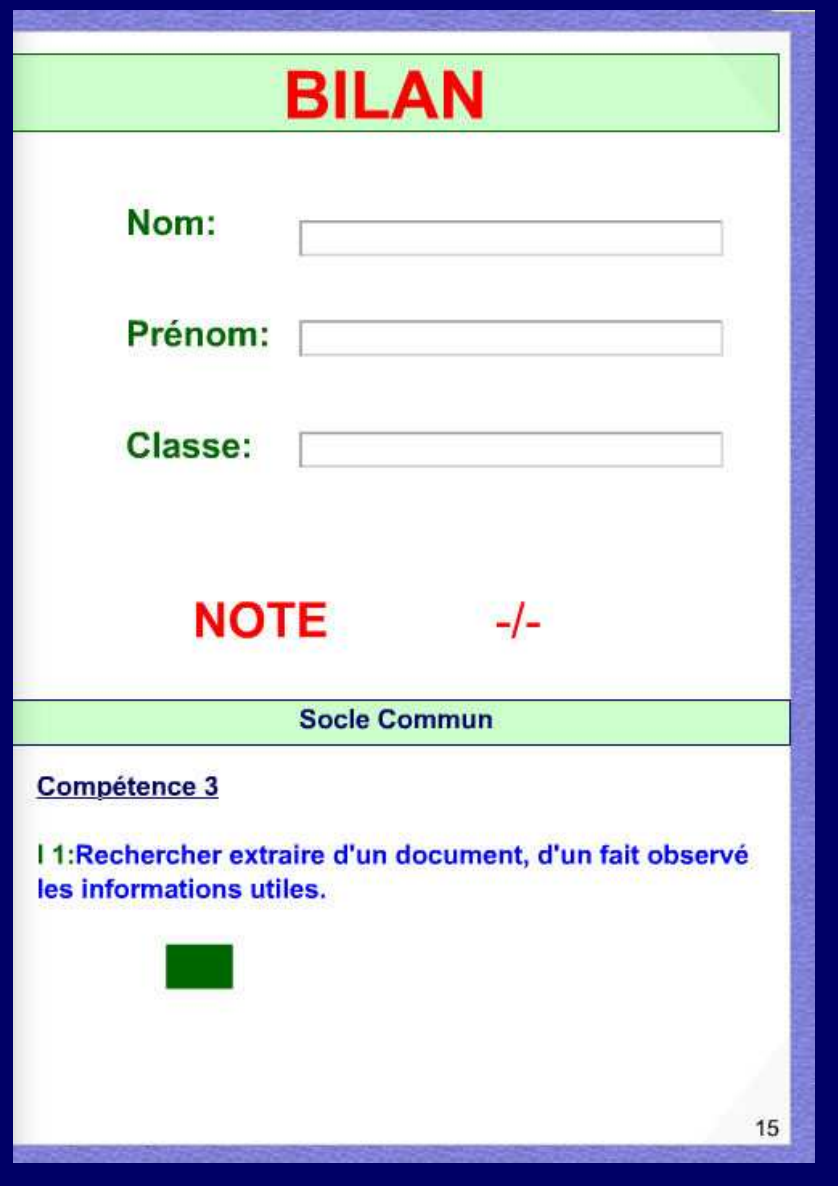

#### **Vous devez alors compléter les cases: Nom, Prénom, Classe.**

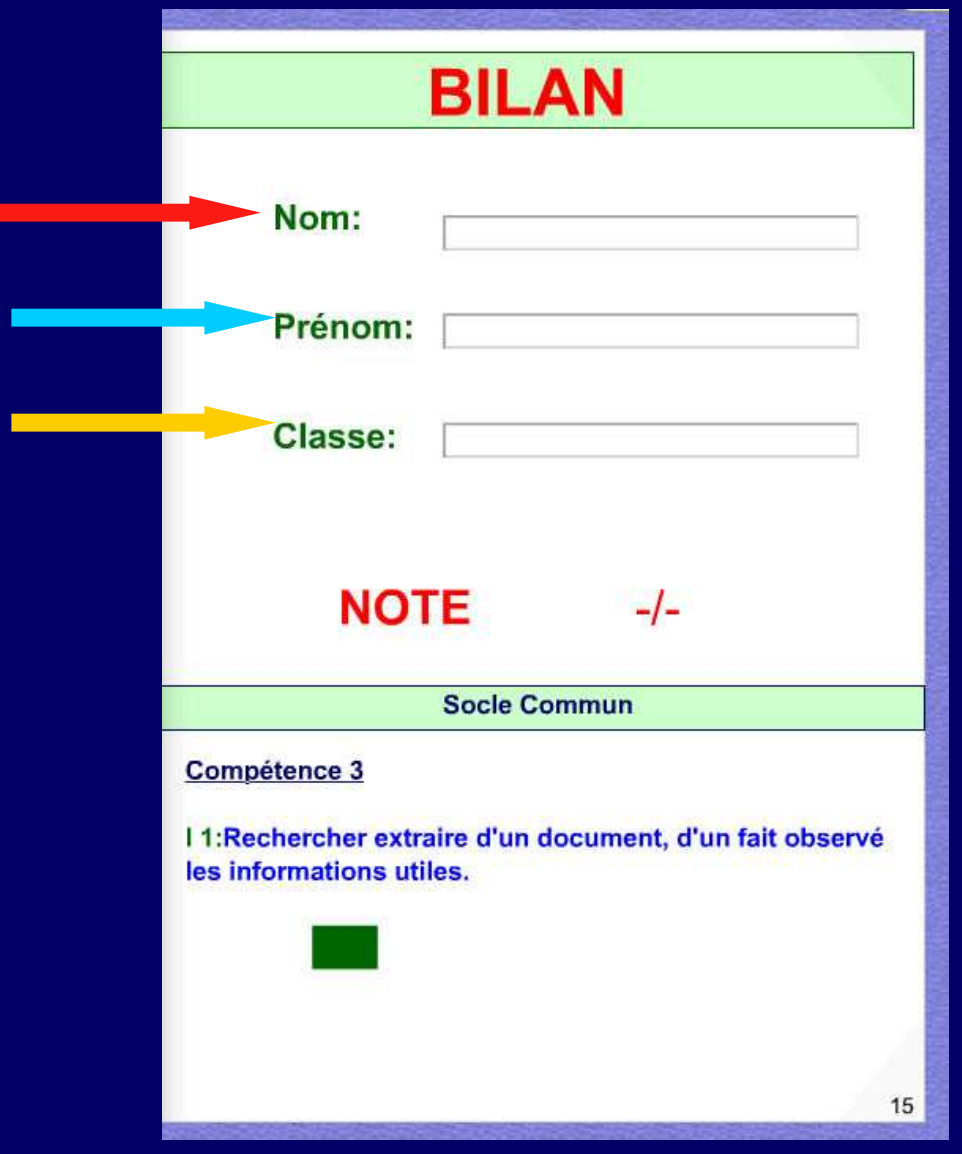

## **Vous m'appelez afin que je vois votre résultat.**

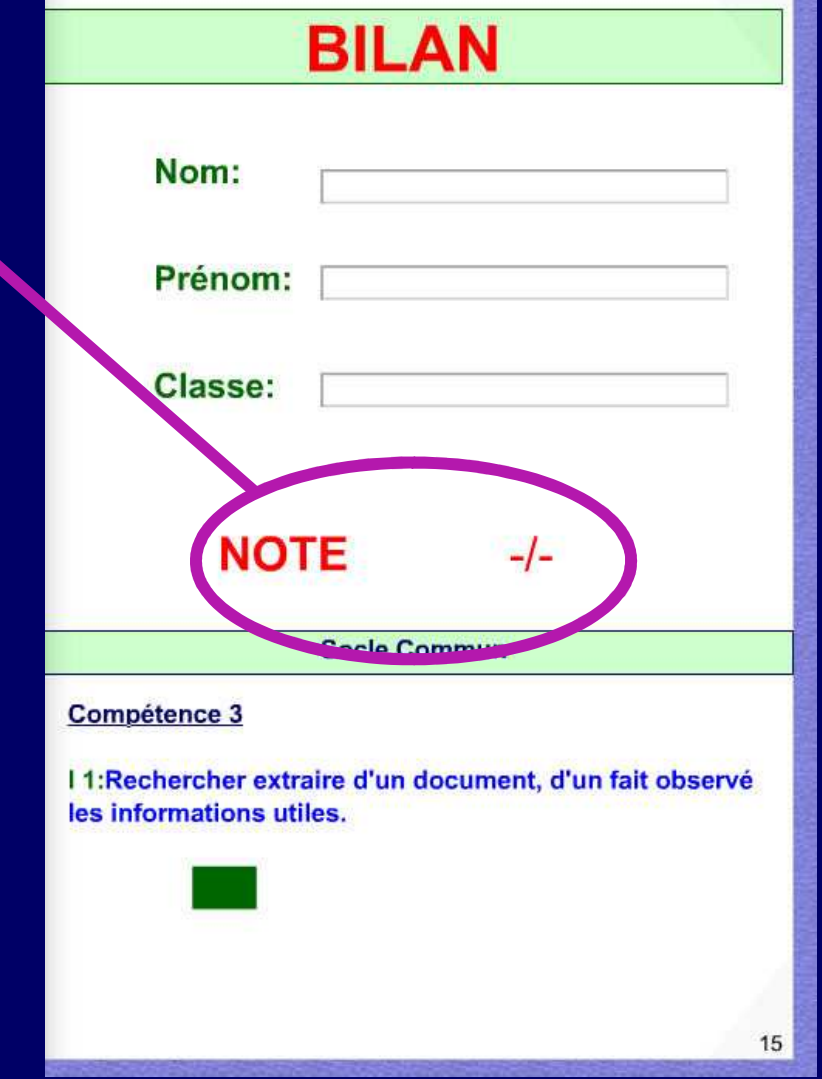

# **Puis, vous imprimez votre fiche Bilan.**

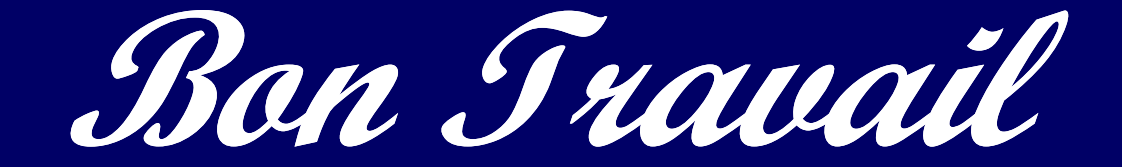